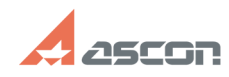

## **Ошибки 48 и 56. Обновление[..]** 11/17/2019 16:56:20

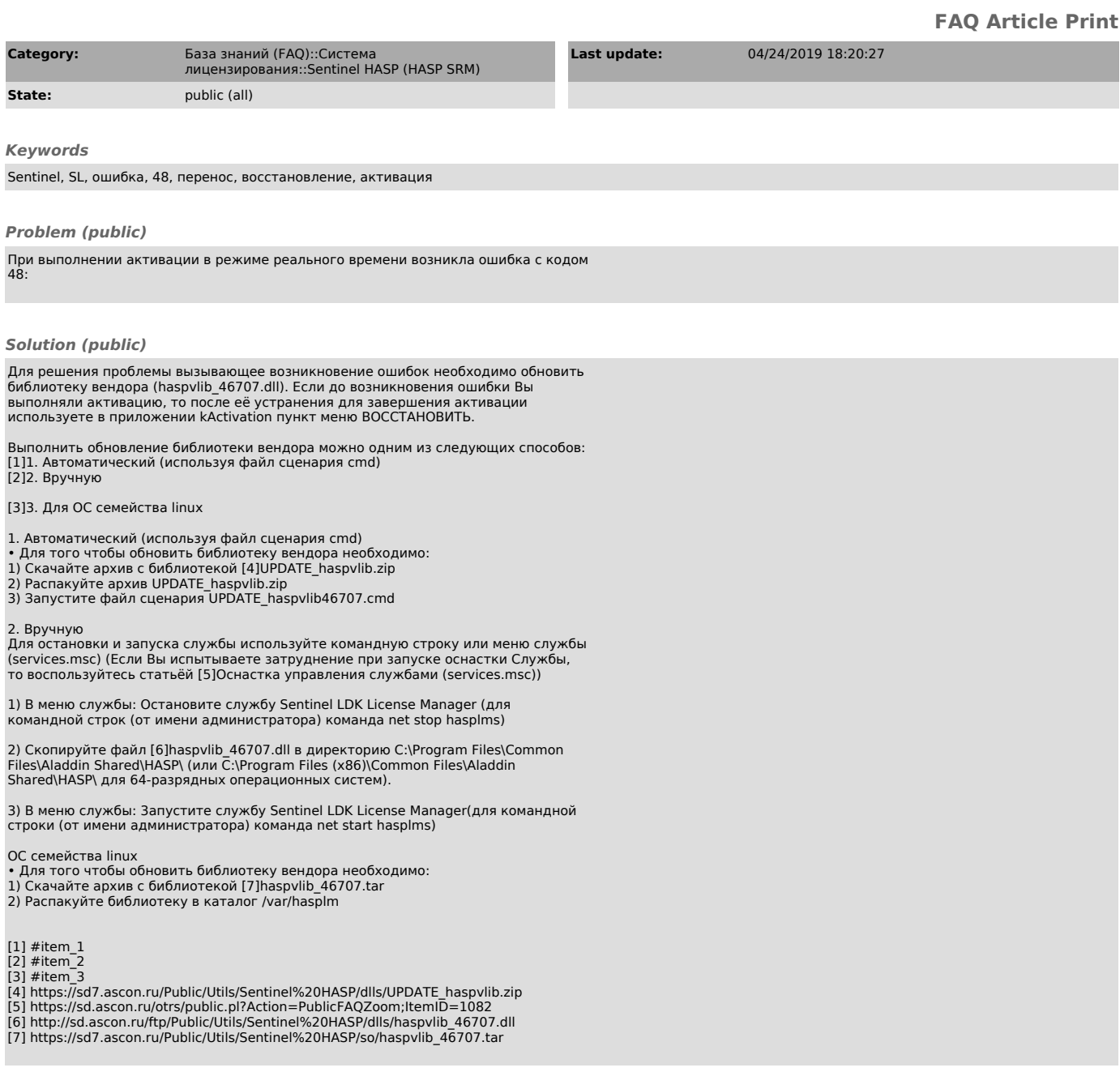